# IR SE<br>1  $\mathbf{P}$  $\sum_{i=1}^{n}$  $\blacktriangle$ Saturday, August 9th - Sunday, August 10th

\$300 per team 4 game guarantee **Dwight Merkel Sports Complex** 

spokaneparks.org or call 625.6208

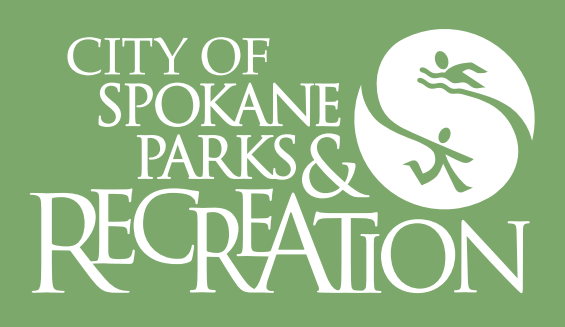

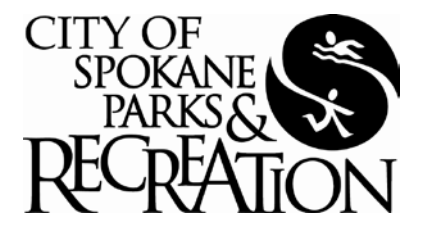

## **MORRIS CLARK SOFTBALL TOURNAMENT 2014 CLASSIFICATION SHEET**

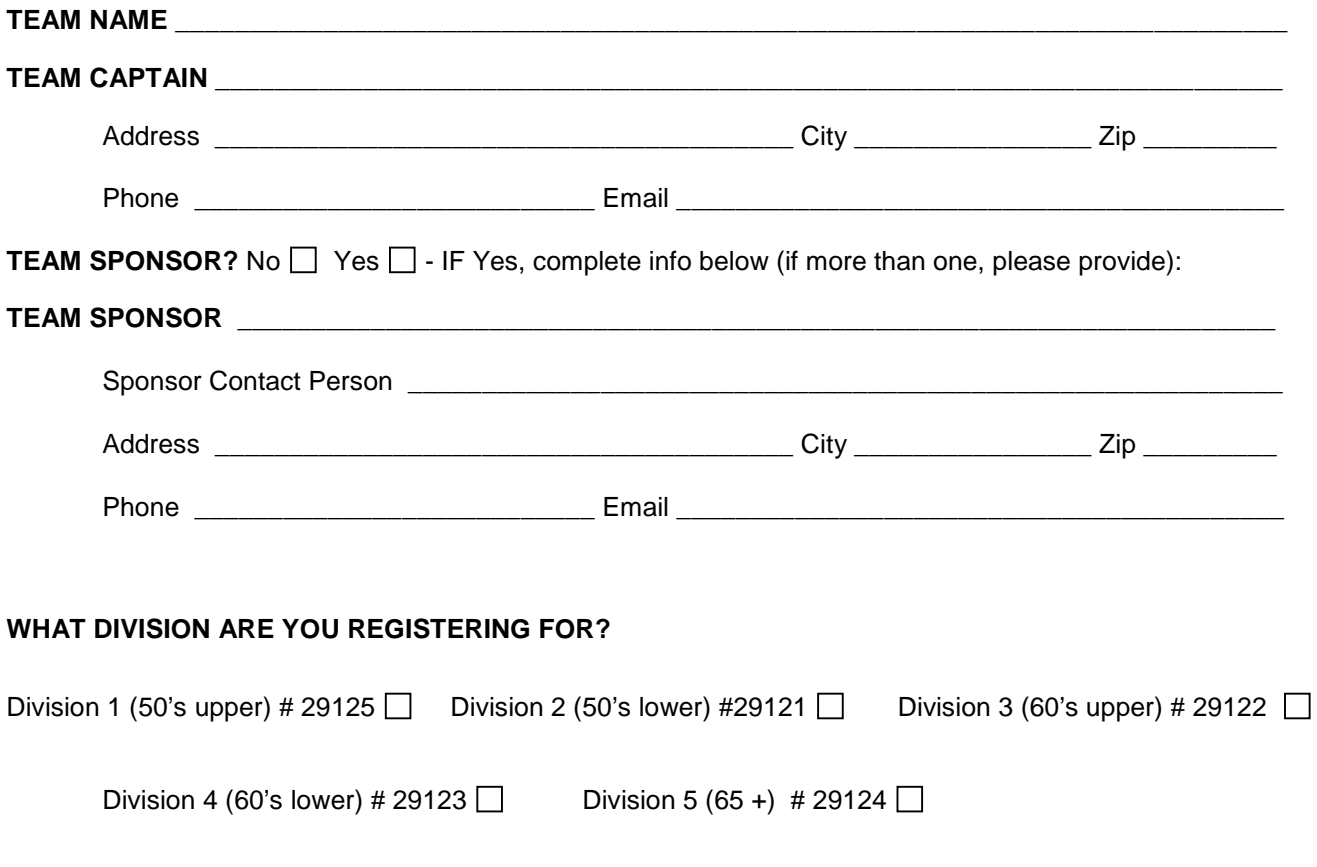

• **Waiver of Liability and PCC submission required.**

**IMPORTANT:** Teams are not guaranteed in the division they request. Tournament coordinator may contact captain or coach prior to making necessary changes effective.

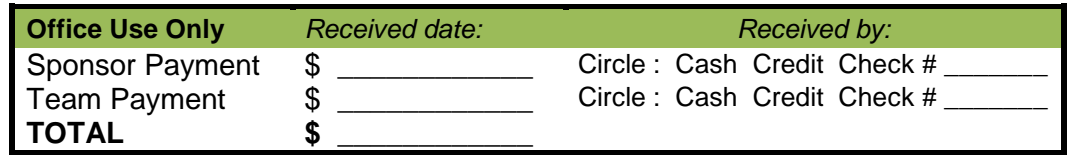

#### **MORRIS CLARK SOFTBALL TOURNMANET-PLAYER CODE OF CONDUCT SUMMER 2014**

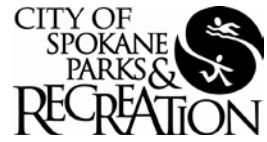

Participants in our city wide adult sports program are held to a high standard of behavior. The league director (Adriano Eva) is responsible for administering these standards based on incident report filled by the referee. **A "zero" tolerance policy has been instituted for unsportsmanlike behavior in our programs since 2009.** Below is a list of areas of concern and the penalties that accompany them. **This is to be used as a guideline, however under special circumstances, the league director has the right to change, modify, or adapt these offenses or penalties as needed** keeping the best interest of the MORRIS CLARK SOFTBALL TOURNAMENT in mind, and considering any prior offenses and the totality of the circumstances."

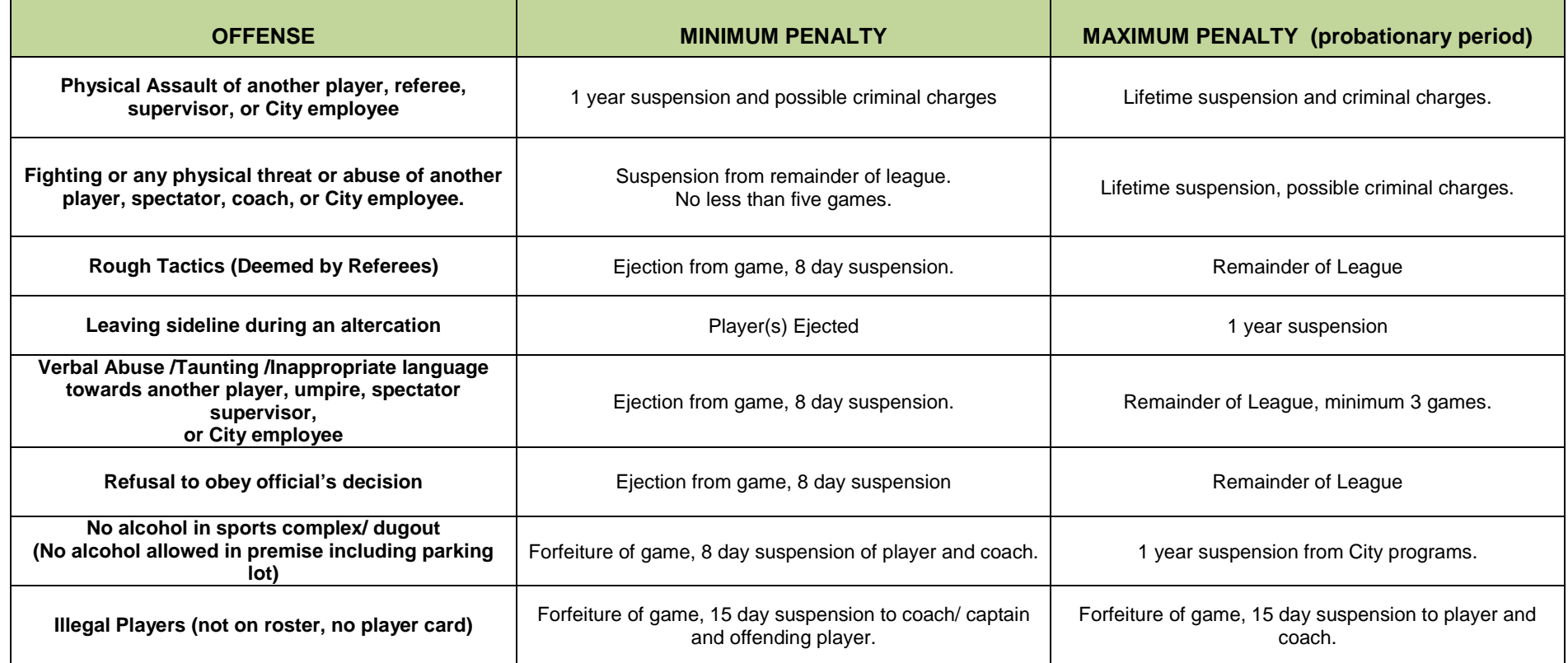

**ATTENTION: The team Captain(s) or Coach(es) will sign the Summer 2014 Player Code of Conduct at the Coaches and Captains meeting.**  As a Player/ Coach/ Captain, I hereby accept, acknowledge, and understand the **"PLAYER CODE OF CONDUCT"** in its entirety. I understand that all players on my roster are expected to abide by the SPRD Flag Football League's standards of sportsmanship and are subject to the penalties of this contract. I agree that my team will abide by the **"PLAYER CODE OF CONDUCT"** in its entirety and vow to adhere by these rules, accepting the penalties and probations as it so may be. I also agree that it is my responsibility to educate the players on my team's roster about the "0" tolerance policy for unsportsmanlike behavior, and the penalties and consequences as described in the Player Code of Conduct.

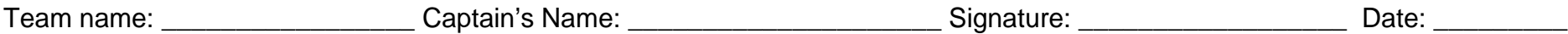

## **Morris Clark Softball Tournament– Summer 2014**

**INDEMNITY AGREEMENT:** \*\*\* We the undersigned hereby, separately, for their heirs, executors and administrators, waive and release any and all rights and claims that may be had or might arise against the City of Spokane, Department of Parks and Recreation, agents or representatives for any and all losses suffered by the said undersigned while competing in or in connection with the programs sponsored or co-sponsored by the City of Spokane Parks and Recreation Department.\*\*\* For public purposes, I give permission to use any photo or video of this activity. **[SIGNATURE ON ROSTER INDICATES THAT PLAYER HAS READ AND UNDERSTOOD INDEMNITY AGREEMENT AND RULES]**

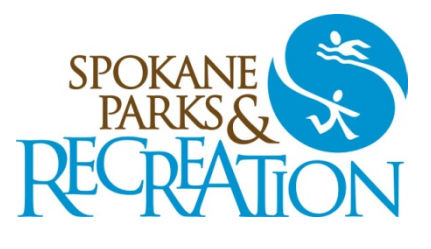

### **TEAM NAME: DIVISIONS:**

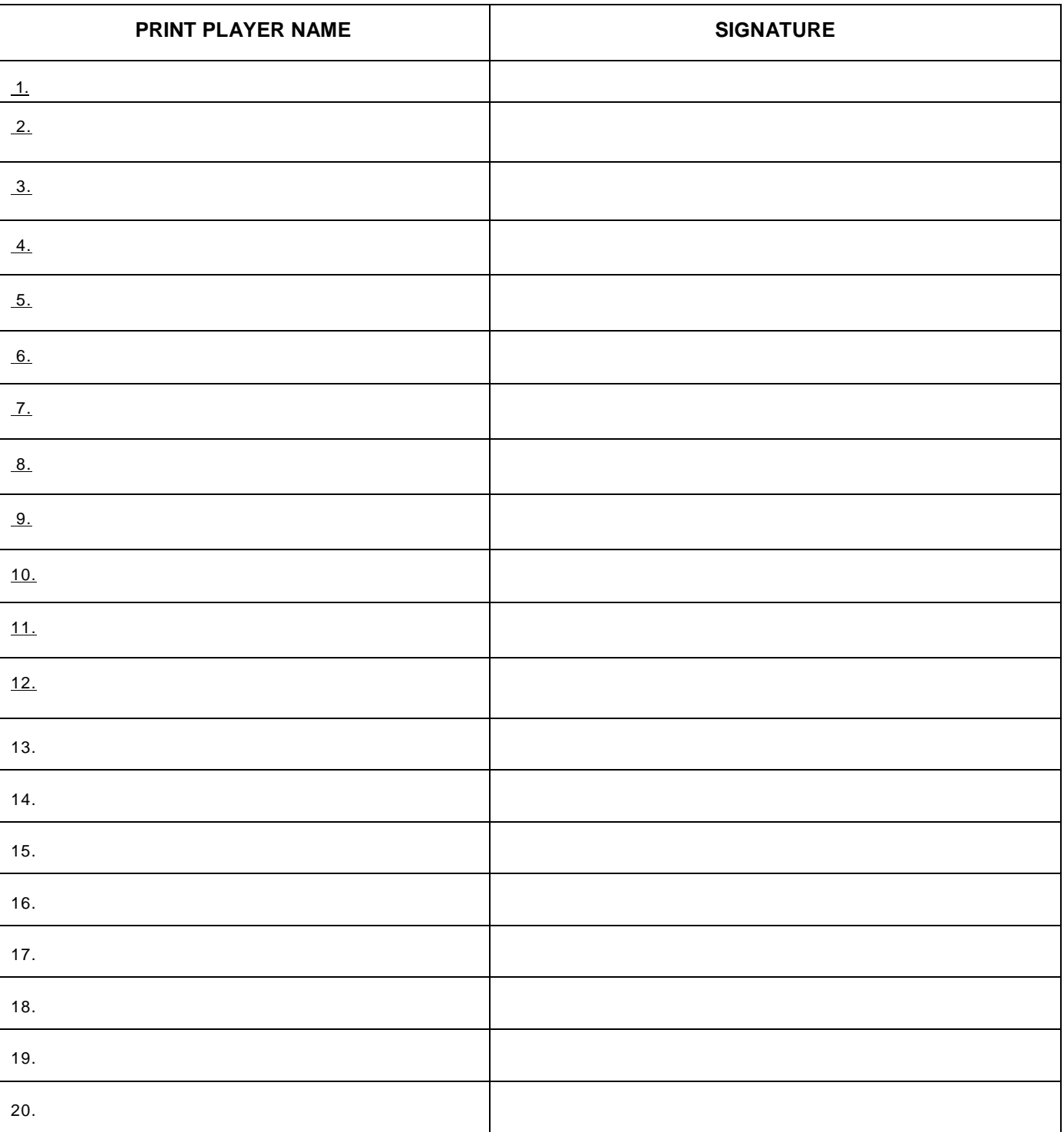

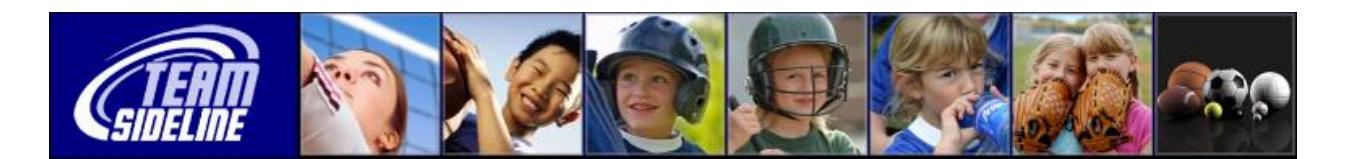

# **Welcome to TeamSideline.com**

**Welcome** This is a one page Sheet to tell you how to register your Team in this Site.

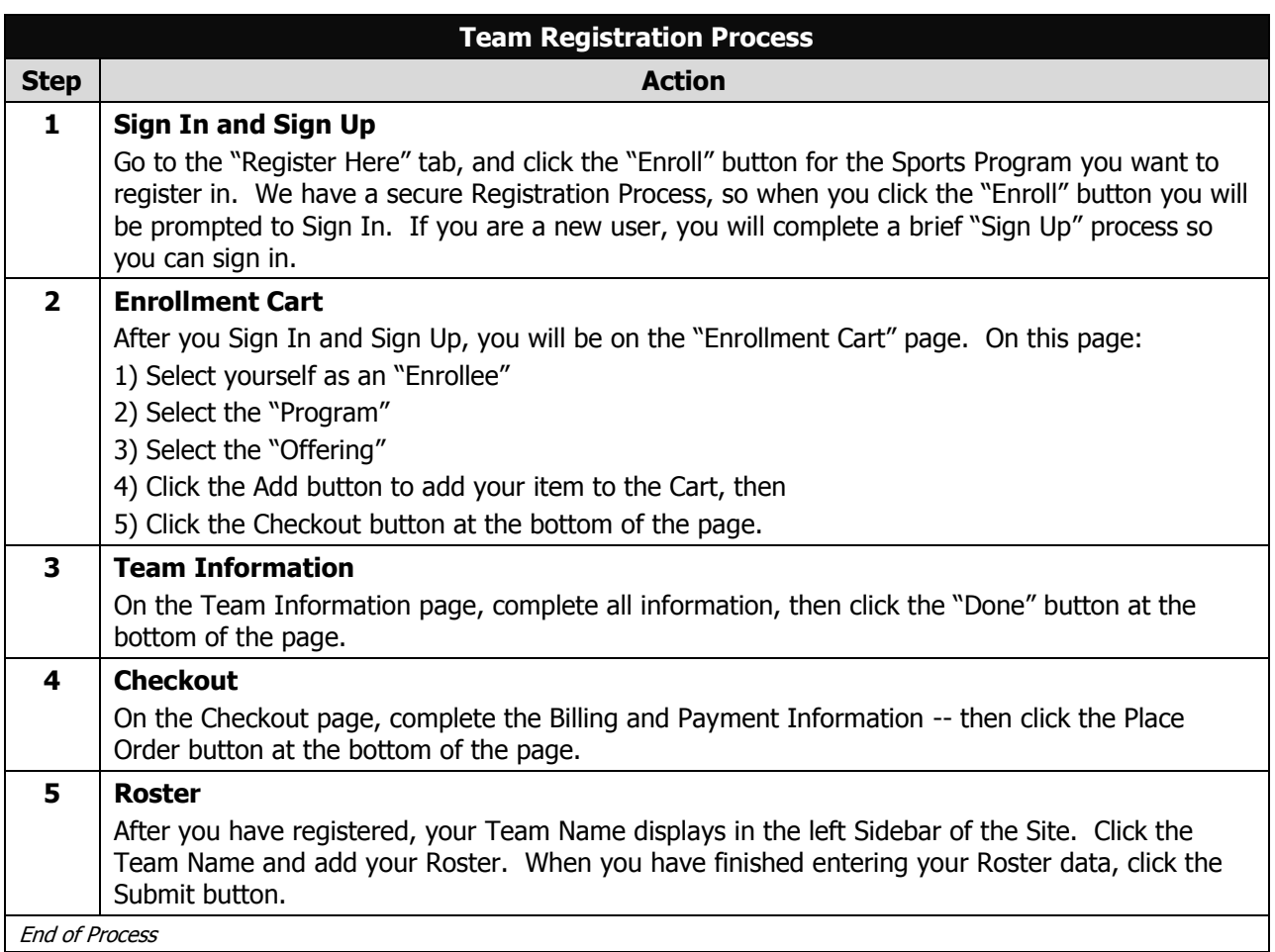

End of Document